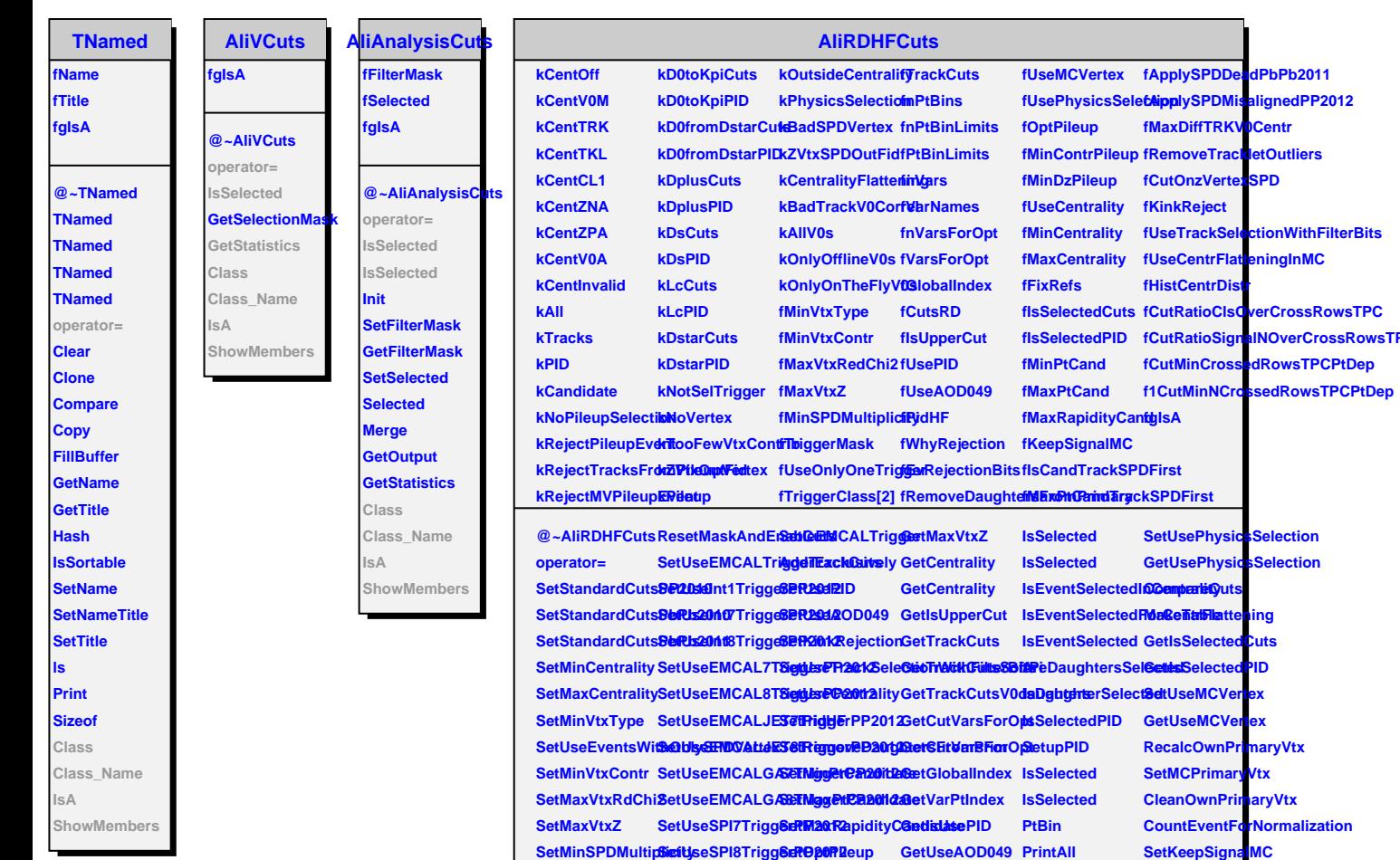

 $\textsf{SetTriggerMask}$  SetUseHighMult7**GetgtgsroFR20ClantralityFstarklienkiRgjecRimintTrigger** 

**GetCutValue**

**EnableMBTriggeSetCutOnzVertexSPIDidHF** 

SetUseMBTriggerEppdbyBSPDeDeadPb<sup>2</sup>ebb20PtBins

**ResetMaskAndEr&blieCentralDprigg@etVarNames** 

**ResetMaskAndEr&ble&blan@estralTein@ets** SetUseSemiCent**SetTriggesExclusiGetyCuts** 

**EnableEMCALTriggt@uts** 

**SetUseOnlyOneTSigiglæeHighMult8ToigfggaP&P20d2pGGetUseEventsWi<b>thDiFigBPDIAcctedsSete**ctCandTrackSPDFirst **GetTriggerMask SetMaxDifferenceTRKV0Centraltity SetMinCrossedRowsTPCPtDep GetUseTrackSelectionWithFilterBits SetWhyRejection IsMaxCandTrackSPDFirst GetUseOnlyOneTrigger SetNotUseCutOnTRKVsV0Centraltity SetMinRatioClsOverCrossRowsTPC GetIsPrimaryWithoutDaughters GetWhyRejection CheckPtDepCrossedRows**

**SetUseAnyTrigg@etRemoveTrack<del>Bat</del>MutikeasioSignaBbil@patFCladspsRovGeTIPtC**entRejectioSheDNMEb&ins

ResetMaskAndErSetMent@GerColgess GetPtBinLimits GetMinCentralityIsEventRejectedDs@TgrMadWReco/Vertex

SetUseCentralTri**ggt@ExitatUsivex**y GetVarsForOpt GetHistoForCenttaEtyFritRtejeixtgdDsA&ToCentrality EnableSemiCentr**alit@index** GetNVarsForOpt SetUseCentrality**FlattentRejetM6dDueTocolCentbalis/Flattening** 

EnableCentralTri**gger**lySPDMisaligBettQ/df9P2012 GetMinPtCandidd&EventRejectedDuiassZVertexOutsideFiducialRegior

**GetUseCentralityIsEventRejectedDetMVarigger** 

**GetMaxPtCandid & EventRejected Due To Pileupe** 

**GetMinRatioSign&MEixer@sssRowsTPC** 

**GetMaxCentralityIsEventRejectedDRectorVerthexClonarijoVetchex** 

**SetSelectCandTrackSPDFirst**

**GetMinCrossedRtsEsTRGRegetedDueToTRKV0CentralityCorrel GetMinRatioClsOberCandScriewtedTBC**ePhysicsSelection